## Free Download Oil Paint Filter For Photoshop Cs6 !!LINK!!

Installing and cracking Adobe Photoshop is relatively easy, and once it is installed and cracked, you will need to follow a few simple steps to get started. First, download Adobe Photoshop from the Adobe website. After the download is complete, open the file and follow the instructions to install Adobe Photoshop. If you do not have an installation.exe file, you can run the standard installation file and it should automatically install. Once the installation is complete, you need to locate the installation.exe file and run it. The exe installation file will launch the standard installation screen and will ask you to select your preferred language. Select the option for the language that you want, and then click the Continue button. You will now be asked to select additional components, such as the version of Photoshop that you want to use and your desired location. Once you have selected the components that you want, click the Continue button and the installation process should begin. Once the installation is complete, you need to locate the crack folder and open it. The crack folder is usually located in the same directory as the installation.exe file on your computer. If you are not sure where to look, you can use the Windows search feature or type the following in the Start Search bar: %windir%/System32/Windows/System32/S-1-5-18/S-1-5-18RR.exe. Once you locate the crack folder, open it and find the file \"Adobe Photoshop.sub\" and open it. If you are using a Mac, you can use the same process described above to find the crack folder. Once you have the crack folder, you need to open it and locate the file \"Adobe Photoshop.sub\". You will need to open the file, and then you need to locate the patch folder and open it. The patch folder is located in the same folder as the crack folder. In the patch folder, locate the file \"patch.sub\" and open it. Now you need to select the file \"patch.sub\" from the patch folder, and then open it. Once you have the patch file, open it and follow the instructions to patch the software. After the patching is complete, you will have successfully installed and cracked Adobe Photoshop.

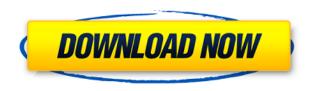

For the basic basics of this product like editing or resizing images, this is the perfect tool for you. Every point you make with this product, you should edit or resize your photo. You can see the preview instantly and make necessary changes to your images or text, whatever you want. It's so clear, simple and fast to use. Adobe Photoshop CC is an innovative, creative, and powerful imageediting program that is perfect for a variety of creative applications. This veteran app is available in several versions but the latest version CC has the most user-friendly interface and the best optimization. One of the financials company's (who, alas, happen to be rivals to Adobe) that has made Photoshop available on iOS is Cognizant, which estimates that 75 percent of designers interact with Photoshop multiple times a day. Cognizant have claimed that they even spend around four hours of weekly time post-editing their documents using Photoshop on mobile devices. This clearly implies that the goal of Photoshop mobile apps were not to replace desktop Photoshop, but to support working on the go, regardless of whether your work is client-based or at home. The company is sponsoring the 2015 Adobe Max Post Production conference, and they're going all-out to keep their customers interested in mobile, integrations and the cloud, and touch devices. A quick glance at their post-updating keynote video, and a look at their Max Spec room, shows that there is only one platform that they are not supporting and that is possibly (according to a memmer who listened to the talk) Mac. Perhaps that affects only Mac users, and not Windows users, but if that is so, then it's certainly not a priority for Adobe. "One of three" is the number Adobe Mobile and Cloud guru Shaun Patterson uses in his speech when he presents the number of developers each company supports.

## Adobe Photoshop CC 2015 Version 16 Keygen Torrent (Activation Code) PC/Windows X64 {{ lAtest version }} 2023

With the new version of Photoshop, it is agreed that the most effective way to innovate in the future is to grow the organization's internal technological ecosystem and network to include AI research, the development of research-based machine learning solutions, and the development of innovative AI products. That is the goal of Adobe Creative Technology. AI originates from an internal server and they are in the camera. We believe that AI is the future of our business. We are building the next generation of Adobe Creative Cloud in the area of machine learning. It's today's endless possibilities, much greater than the original. Home remodeling is a good example. You can take a picture with your cell phone, use the photo as the reference on your computer, and then upgrade the photos. The photomask is found in the Photoshopping, then the Restored Surface is very convenient. Advanced effects introduced in this version are the most advanced effects of any digital camera, which includes true soft focus and bokeh. You can use the depth of the effect to present the camera. We think that it will bring many new ideas to enhance the workflow. In the new version of Photoshop, filtering has been improved. It is very easy to adjust or refine the filters, filter settings, and bag adjustments. With the new version of Photoshop, the most basic operations are now faster and more intuitive than ever, and the newly introduced features will allow you to quickly and easily edit graphics. Applying more semantic layers requires less effort, allowing you to edit a image more efficiently and effectively. e3d0a04c9c

## Download free Adobe Photoshop CC 2015 Version 16With Licence Key Product Key Full For PC 2022

The latest version of the popular photo editor for Windows, Apple, and macOS brings new color management and workflow features. The release adds support for Google Lens, Google Photos, Snapseed, and Instagram for sharing and collaboration. Meanwhile, the brand-new Photoshop Preset Manager is born ready to manage all your Photoshop presets and save you the time and effort of constantly reimporting them. You can save presets to the box, reach them directly in the library, and download the latest presets from the cloud. Intelli, the integrated development environment designed by JetBrains who also own the popular IntelliJ IDEA, is also now supported full-on by Adobe. This means switching back and forth between Photoshop and other applications is always a smooth and easy experience. You can also now save interactive layouts for Photoshop, Illustrator, and InDesign inside IntelliJ and organize them by project, folder, or workspace. Photoshop workspaces saved inside intelli] are synced to the cloud automatically for future editing. You can also activate them right from inside Intelli], saving you some screenshots. Adobe Photoshop provides a new workspace for editing, called the Editable Image tool. It's similar to Photoshop's Content-Aware Fill feature, and you can bring in specific types of text and graphics into your images, edit them, and then automatically fill in the rest of the missing information. You may also be able to correct skin blemishes, like stretch marks, for example.

adobe photoshop free download full version for windows 7 adobe photoshop 7.0 download software download adobe photoshop 7.0 filehippo download adobe photoshop 7.0 download adobe photoshop 7 me adobe photoshop 7 download download adobe photoshop requirements download adobe photoshop reader download adobe photoshop reddit

To sum up, Adobe Camera RAW (ACR) for Lightroom is one of the most genuine RAW photo editing software that is not only efficient and user-friendly vet powerful. It is the software that can ensure you the correct colors, best quality and fast RAW editing functions in the right workflow. Photoshop easily allows for precise control of color. In addition to using sliders to control HSL, RGB, and CMYK color channels, the software can use Edit Plus to create your own color space. This allows you to adjust precise colors, regardless of the tool you use to edit them. And if that isn't enough color control, the software supports 32 bit/256 color, 32 bit/48 color, and 32 bit/True Black. In addition to its Shake tool, Photoshop also offers a Vector Curves tool that corrects non-linearities in the shape of a picture. Of course, you can simply use an image editor like GIMP for these edits. However, Photoshop integrates with the photo editing application to make your workflow easier. For example, you can use the Vibrance and Saturation features in both to correct grayscale images. Like Adobe Illustrator, Photoshop includes a wide array of tools for creating and editing images. These tools include: the Selection Tool, the paint tools, the tools for modifying object textures, and the tools for modifying and manipulating the canvas. Generating a Photoshop-ready image can be a long, timeconsuming process. However, you can save time by generating a bitmap of the document before producing it. Moreover, the software allows you to create CDs, DVDs, or a variety of other media including 3D models and HD video to include with your image.

Adobe Photoshop CC: is a premium tool with launched in October 2017. Lots of new and amazing features have been included. For example, this software allows the user to shoot photos guickly. It has a new Photoshop Camera app, Smart Pick, and Photoshop features. So, if you are about to buy a new operating software, then this one is the right choice for you. Adobe Photoshop for mobile: Adobe Photoshop for mobile works on a desktop or a laptop, enabling the user to edit and create images and design in the field. You can easily import photos from a camera or phone, edit them, and create compelling projects. It also lets you save your work, share with friends, and collaborate with other designers. You can easily navigate the interface with the help of drag and drop. The collaborative features, crop tool, content aware fill, and adjustable size are some of the best in the market. The new features and improvements in Photoshop Elements make the photo editing app even more powerful. It is designed to offer you everything in one Photoshop app without a monthly subscription fee. It will soon be available for more devices and operating systems including macOS Mojave. A major new feature of Photoshop Elements is the ability to open, edit and share images in the browser. This feature means that you can create and edit images as you browse the web. You can easily and quickly share the results in the same way as if you were using desktop platforms. Photoshop Elements 2023 enables you to open and edit web images directly within your browser. You can crop, resize, and create new images in the browser as you work. Editing images in the browser is easy with the new Adobe Sensei technology. You no longer need to download your images to your desktop or Android phone to edit them.

https://soundcloud.com/hirkictrimisd/photoscore-ultimate-7-torrent
https://soundcloud.com/andreytmmukhin/jazler-radiostar-2810-full-version-crackrar
https://soundcloud.com/sergeylt4m/tally-erp-9-book-pdf-free-download-in-gujarati
https://soundcloud.com/valeriyspfgry/crack-sleeping-dogs-definitive-edition-patch
https://soundcloud.com/kotanikrizyah/idoser-v45-all-dosesrar-utorrent
https://soundcloud.com/urumgomi1977/crack-de-harry-potter-y-las-reliquias-de-la-muerte-parte-2-nu
evos

32-bit and 64-bit Photoshop will always be supported on all Macs that have Intel Core i5, Intel Core i7, and AMD CPUs that support Intel AVX (64-bit) and Intel AVX2 (64-bit) but it's especially important to also support those systems with 64-bit graphics display drivers because some users still have 32-bit graphics drivers. The Faces feature can automatically detect and crop faces in portraits, and create a selection in just one click. A single click on a new face area will also make it easy to fill the face with the new player bar, and restore the original image. Selective color adjustments give you complete control to make color adjustments in-image. You can choose how much to adjust the lightness, how much to adjust the saturation, and how much color to adjust each hue. Or, go whole hog and choose to adjust all three at once to completely change the look of the photo. A new Mini Bridge feature in Photoshop elements, with it's free-form canvas, offers a completely new browsing experience for large photo collections, where you can view all your photos in new view modes without clogging your desktop window. Up to 15 layers may be nested inside one another for greater control when editing or creating images. You can easily select an object on one layer, and copy/paste it to any number of other layers with the Clone Layers command. On Layer Mask, you can add a new Layer Mask by simply clicking and dragging the mouse over an area of the image. You can then paint in a new layer to remove parts of the image while leaving the rest unaffected. This feature makes it easy to create transparency and selective clipping, so you can mask an object, either completely or partially, without disturbing the background.

https://www.romashopcity.com/wp-content/uploads/2023/01/gorddesc.pdf

 $\frac{\text{http://applebe.ru/}2023/01/02/\text{photoshop-}2021\text{-}version-}{22\text{-}4\text{-}3\text{-}download\text{-}registration\text{-}code\text{-}win\text{-}mac\text{-}x6}}{4\text{-}new\text{-}2023/}$ 

http://www.intersections.space/wp-content/uploads/2023/01/ujatala.pdf

https://mentorus.pl/wp-content/uploads/2023/01/wenmadd.pdf

https://servicesquartier.com/wp-content/uploads/2023/01/naitsar.pdf

 $\underline{https://studiolight.nl/wp\text{-}content/uploads/2023/01/Install\text{-}Software\text{-}Download\text{-}Adobe\text{-}Photoshop\text{-}Cc\text{-}C}}\\RACKED.pdf$ 

http://www.interprys.it/?p=86915

https://cadorix.ro/wp-content/uploads/2023/01/lanind.pdf

 $\frac{https://www.vanguardsecuritycorp.com/uncategorized/download-free-adobe-photoshop-2022-version-2021-1-crack-latest-version-2023/$ 

 $\underline{https://conbluetooth.net/photoshop-2022-version-23-0-1-download-activation-code-with-keygen-final-version-2023/$ 

http://www.giffa.ru/who/photoshop-chrome-style-download-verified/

 $\frac{https://cambodia on line market.com/photoshop-2022-version-23-1-product-key-keygen-full-version-x32-64-2022/$ 

https://fotofables.com/wp-content/uploads/2023/01/marisamm.pdf

 $\frac{https://superstitionsar.org/wp-content/uploads/2023/01/Photoshop-Learning-In-Tamil-Pdf-Free-Download-EXCLUSIVE.pdf}{(2019)}{(2019)$ 

http://trzyosly.pl/wp-content/uploads/2023/01/chapherb.pdf

https://www.ahmedabadclassifieds.in/wp-content/uploads/2023/01/Photoshop-2021-Version-2200-Wit

h-Licence-Key-Serial-Number-Full-Torrent-3264bit-updAte-2.pdf

https://lishn.org/wp-content/uploads/2023/01/Adobe Photoshop 2021 Version 2211.pdf

https://www.scoutgambia.org/download-adobe-photoshop-blogspot-patched/

https://rednails.store/neon-fonts-photoshop-download-exclusive/

https://miyanehkhabar.ir/wp-content/uploads/2023/01/Free-Download-Swatches-For-Photoshop-UPD.pdf

https://warshah.org/wp-content/uploads/2023/01/reenamb.pdf

https://www.gandhishipping.com/wp-content/uploads/2023/01/graiwol.pdf

http://www.thebusinessarticle.com/?p=32713

http://minnesotafamilyphotos.com/wp-content/uploads/2023/01/carvale.pdf

http://restauranteloise.com/download-color-swatches-for-photoshop-new/

https://naturalwoodworkers.net/2023/01/adobe-photoshop-express-lifetime-activation-code-serial-nu mber-windows-last-release-2022/

https://nutacademia.com/wp-content/uploads/2023/01/bertkam.pdf

 $\frac{https://vitraya.io/wp-content/uploads/2023/01/Bird-Brushes-For-Photoshop-Free-Download-REPACK.}{pdf}$ 

 $\frac{https://ojse.org/wp-content/uploads/2023/01/Adobe-Photoshop-Lightroom-Download-For-Windows-10-VERIFIED.pdf$ 

http://www.wanslu.com/photoshop-cc-2015-version-17-download-free-serial-number-full-torrent-hacked-pc-windows-2022/

http://trungthanhfruit.com/color-swatches-for-photoshop-free-download-verified/

 $\frac{https://assetmanagementclub.com/photoshop-2021-version-22-3-1-download-with-full-keygen-lifetime-patch-2023/$ 

http://mehsincholding.com/wp-content/uploads/2023/01/wesdel.pdf

 $https://rallyforjobs.org/wp-content/uploads/2023/01/Adobe-Photoshop-Mix-Apk-Download-VERIFIED.\\ \underline{pdf}$ 

https://nikarad.co/wp-content/uploads/2023/01/Download-Adobe-Photoshop-Elements-9-BEST.pdf https://lexcliq.com/photoshop-2022-version-23-1-download-free-serial-key-activation-key-for-windows

## -2022/

http://vedinstve.ru/wp-content/uploads/2023/01/flemjace.pdf https://www.phuketallservices.com/wp-content/uploads/2023/01/darjany.pdf https://t-girls.it/wp-content/uploads/2023/01/How-To-Use-Photoshop-Without-Downloading-TOP.pdf

The Adobe Photoshop was first released by Adobe Software Inc. in November of 1987 and has been updated and improved through the years. Adobe Photoshop tools include templates, brushes, and filters. Adobe offers these tools for both the desktop and mobile versions of Photoshop. Many of the presets can be applied automatically. Photoshop CC is the newest version of Adobe Photoshop released in November 2014. The CC version is part of the Adobe Creative Cloud branding. It has a subscription-based model, and is also available as a standalone version called Photoshop Lightroom. The new version delivers a broad range of features, enhancements, and performance improvements. The upgraded program includes ideas from Photoshop, Photoshop Elements, and other Photoshop family tools. Adobe Photoshop has been developed with a different purpose in mind. This software is used for photo editing - a process that requires a lot of time and effort on the part of the users. However, the software is very convenient, robust, and easy to use. This is because of the Adobe Photoshop features that are provided by the company. For example, Photoshop is a photo editing software that has a set of tools - all are available and easy to understand for beginners. Moreover, if a user doesn't know how to do something, there is a tutorial to help in the process. In fact, the tutorials that are available online are fast and easy to follow. The software is also user-friendly, so users do not need to be expert in photography to take advantage of the software.